### **BAB IV**

#### **HASIL DAN PEMBAHASAN**

### **4.1 Tabel ASURANSI\_KEPESERTAAN\_VISIT**

Pada tabel ASURANSI\_KEPESERTAAN\_VISIT terdapat lima atribut, yaitu id, no\_polis, id\_visit, id\_asuransi\_produk, dan id\_perusahaan\_asuransi yang dapat dilihat pada [Gambar 4.1.](#page-0-0)

| ID     | <b>NO POLIS</b> | <b>ID VISIT</b> | ID ASURAN       | ID_PERUSA     |
|--------|-----------------|-----------------|-----------------|---------------|
| 113466 | 83619797        | 72733           | 16              |               |
| 113467 | 542373693       | 72734           | 13              | 7.            |
| 113468 | 83803408        | 72735           | 15 <sub>1</sub> | $\mathcal{D}$ |

<span id="page-0-0"></span>Gambar 4.1 Contoh data pada tabel ASURANSI\_KEPESERTAAN\_VISIT

| Nama Atribut           | <b>Tipe Data</b>     | Metode      | Keterangan                                                                                                    |
|------------------------|----------------------|-------------|----------------------------------------------------------------------------------------------------|
| no_polis               | Varchar              |             | Data pada atribut ini<br>banyak yang tidak valid<br>penginputan<br>karena<br>yang asal.                                  |
| id visit               | Number (foreign key) |             | Atribut<br>ini<br>hampir<br>sama dengan atribut id<br>karena sifatnya yang<br>auto increment.                            |
| id_asuransi_produk     | Number (foreign key) | Aggregation | Aggregation digunakan<br>untuk meringkas data<br>sehingga dapat terlihat<br>id_asuransi_produk<br>yang sering digunakan. |
| id_perusahaan_asuransi | Number (foreign key) |             | Tidak ada data atau<br>data terlalu sedikit.                                                                             |

Tabel 4.1 Analisis tabel ASURANSI\_KEPESERTAAN\_VISIT

Dari hasil analisis yang ditunjukan oleh Tabel 4.1, selanjutnya akan dilakukan penerapan metode yang diusulkan pada tabel ASURANSI\_KEPESERTAAN\_VISIT. Dari penerapan tersebut sehingga akan menghasilkan data yang dapat dilihat pada [Gambar 4.2.](#page-1-0)

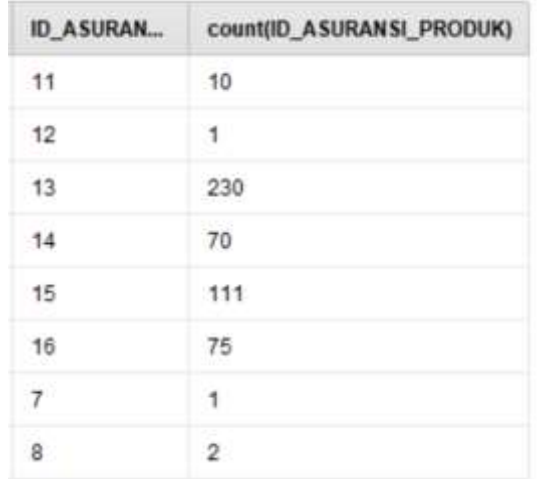

Gambar 4.2 Hasil penerapan *aggregation* pada atribut id\_asuransi\_pruduk

## <span id="page-1-0"></span>**4.2 Tabel ANTRIAN**

Pada tabel ANTRIAN terdapat lima atribut, yaitu id, id\_kunjungan, id\_antri, id\_bed, dan status yang dapat dilihat pada [Gambar 4.3.](#page-1-1)

| ID    | <b>ID KUNJUN</b> | <b>ID ANTRI</b> | <b>ID BED</b> | <b>STATUS</b> |  |
|-------|------------------|-----------------|---------------|---------------|--|
| 93057 | 133566           | 1               | 189           | <b>ANTRI</b>  |  |
| 93021 | 133530           | 1.              | 298           | <b>ANTRI</b>  |  |
| 92981 | 133485           | $\mathbf{2}$    | 189           | <b>ANTRI</b>  |  |

Gambar 4.3 Contoh data pada tabel ANTRIAN

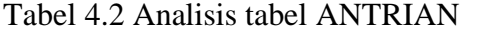

<span id="page-1-1"></span>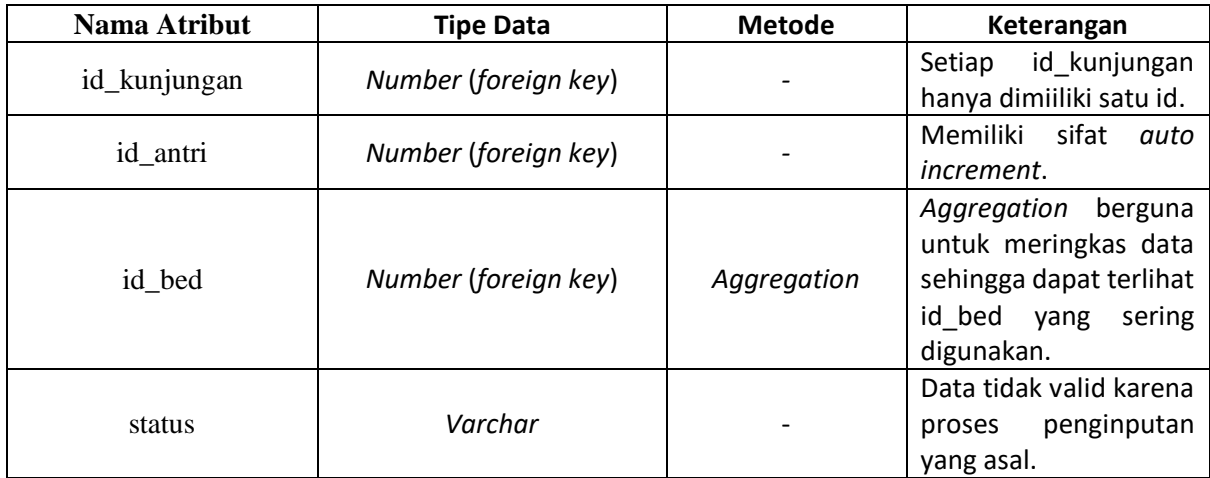

Dari hasil analisis yang ditunjukan oleh Tabel 4.2, selanjutnya akan dilakukan penerapan metode yang diusulkan pada tabel ANTRIAN. Dari penerapan tersebut sehingga akan menghasilkan data yang dapat dilihat pada [Gambar 4.4.](#page-2-0)

| <b>ID_BED</b> | count(ID_BE               |
|---------------|---------------------------|
| 186           | 7                         |
| 189           | 34                        |
| 291           | 6                         |
| 292           | 23                        |
| 293           | 8                         |
| 294           | $\ensuremath{\mathsf{3}}$ |
| 295           | $\mathbf{A}$              |
| 296           | 18                        |

Gambar 4.4 Hasil penerapan *aggregation* pada atribut id\_bed

#### <span id="page-2-0"></span>**4.3 Tabel BILLING**

Pada tabel BILLING terdapat tujuh atribut, yaitu id, id\_visit, waktu, id\_pegawai\_petugas, status\_pembayaran, total\_tagihan dan jenis yang dapat dilihat pada [Gambar 4.5.](#page-2-1)

<span id="page-2-1"></span>

| ID    | <b>ID VISIT</b> | <b>WAKTU</b> | ID PEGAWA | <b>STATUS PE</b> | TOTAL TAGL | <b>JENIS</b>        |  |
|-------|-----------------|--------------|-----------|------------------|------------|---------------------|--|
| 17006 | 8818            | 21-JUL-16    | 171       |                  | 102900     | RJ                  |  |
| 17007 | 8819            | 21-JUL-16    | 171       |                  | 81300      | SE ANY<br><b>RJ</b> |  |
| 17008 | 8820            | 21-JUL-16    | 171       |                  | 87300      | <b>RJ</b>           |  |

Gambar 4.5 Contoh data pada tabel BILLING

| Nama Atribut       | <b>Tipe Data</b>     | <b>Metode</b> | Keterangan                                                                                                   |
|--------------------|----------------------|---------------|----------------------------------------------------------------------------------------------------|
| id_visit           | Number (foreign key) |               | Setiap id_visit<br>hanya<br>dimiliki satu id.                                                                |
| waktu              | Timestamp            | Aggregation   | Aggregation<br>untuk<br>mengetahui<br>kapan<br>waktu<br>paling<br>yang<br>dalam<br>proses<br>ramai<br>input. |
| id_pegawai_petugas | Number (foreign key) | Aggregation   | untuk<br>Aggregation<br>mengetahui<br>petugas<br>yang sering melakukan<br>proses penginputan.                |
| status_pembayaran  | Varchar              | Aggregation   | Aggregation<br>untuk<br>melihat perbandingan<br>atribut<br>nilai<br>pada<br>status_pembayaran.               |
| total_tagihan      | Float                | Aggregation   | Aggregation<br>untuk<br>menjumlahkan<br>total<br>dari total_tagihan.                                         |
| jenis              | Varchar              |               | nilai<br>Semua<br>yang<br>terdapat<br>pada<br>jenis<br>berisi "RJ" saja.                                     |

Tabel 4.3 Analisis tabel BILLING

Dari hasil analisis yang ditunjukan oleh Tabel 4.3, selanjutnya akan dilakukan penerapan metode yang diusulkan pada tabel BILLING. Dari penerapan tersebut sehingga akan menghasilkan data sebagai berikut:

## a. Atribut waktu

| <b>WAKTU</b>    | $count(W \downarrow$ |
|-----------------|----------------------|
| $27 - JUL - 16$ | 118                  |
| 21-JUL-16       | 109                  |
| $22 - JUL - 16$ | 97                   |
| 25-JUL-16       | 56                   |
| 21-JUN-16       | 37                   |
| 16-JUN-16       | 22                   |
| 15-JUN-16       | 16                   |
|                 |                      |

Gambar 4.6 Hasil penerapan *aggregation* pada atribut waktu

### b. Atribut id\_pegawai\_petugas

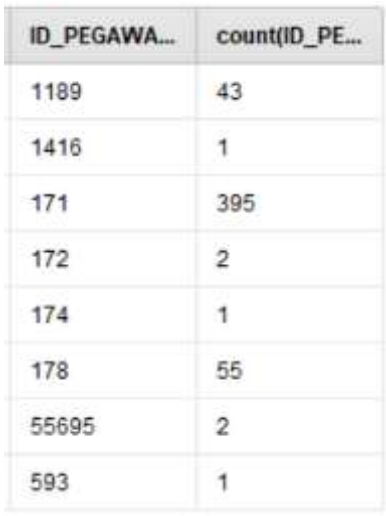

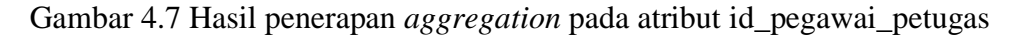

c. Atribut status\_pembayaran

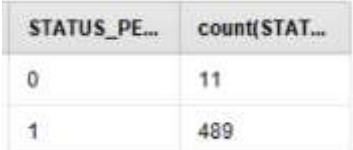

Gambar 4.8 Hasil penerapan *aggregation* pada atribut status\_pembayaran

d. Atribut total\_tagihan

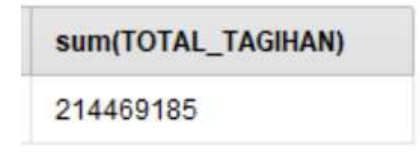

Gambar 4.9 Hasil penerapan *aggregation* pada atribut total\_tagihan

### **4.4 Tabel HASIL\_PEMERIKSAAN\_LAB**

Pada tabel HASIL\_PEMERIKSAAN\_LAB terdapat delapan atribut, yaitu id, tanggal, keterangan, id\_visit, id\_pegawai, id\_dokter\_pengirim, jenis\_dokter\_pengirim dan dokter\_pengirim\_luar yang dapat dilihat pada [Gambar 4.10.](#page-5-0)

| ID   | TANGGAL   | <b>KETERANGAN</b> | <b>ID VISIT</b> | <b>ID PEGAWAI</b> | <b>ID_DOKTER</b> | JENIS DOK | <b>DOKTER PE</b> |
|------|-----------|-------------------|-----------------|-------------------|------------------|-----------|------------------|
| 9140 | 13-SEP-16 | null              | 16271           |                   |                  |           | 阀                |
| 9139 | 13-SEP-16 | null              | 16286           |                   | n                |           |                  |
| 9137 | 13-SEP-16 | null              | 16313           |                   | a                |           |                  |

Gambar 4.10 Contoh data pada tabel HASIL\_PEMERIKSAAN\_LAB

<span id="page-5-0"></span>

| <b>Nama Atribut</b>   | <b>Tipe Data</b>     | <b>Metode</b> | Keterangan                                                                                                |
|-----------------------|----------------------|---------------|----------------------------------------------------------------------------------------------------|
| tanggal               | Timestamp            | Aggregation   | Aggregation<br>untuk<br>mengetahui<br>kapan<br>paling<br>waktu<br>yang<br>ramai dalam<br>proses<br>input. |
| keterangan            | Number (foreign key) |               | Atribut ini digunakan<br>sebagai penjelas.                                                                |
| id visit              | Number (foreign key) |               | Setiap id visit<br>hanya<br>dimiliki satu id.                                                             |
| id_pegawai            | Number (foreign key) |               | Tidak ada data atau<br>data terlalu sedikit.                                                              |
| id_dokter_pengirim    | Number (foreign key) |               | Tidak ada data atau<br>data terlalu sedikit.                                                              |
| jenis_dokter_pengirim | Varchar              |               | Tidak ada data atau<br>data terlalu sedikit.                                                              |
| dokter pengirim luar  | Varchar              |               | Tidak ada data atau<br>data terlalu sedikit.                                                              |

Tabel 4.4 Analisis tabel HASIL PEMERIKSAAN LAB

Dari hasil analisis yang ditunjukan oleh Tabel 4.4, selanjutnya akan dilakukan penerapan metode yang diusulkan pada tabel HASIL\_PEMERIKSAAN\_LAB. Dari penerapan tersebut sehingga akan menghasilkan data yang dapat dilihat pada [Gambar 4.11.](#page-5-1)

| <b>TANGGAL</b> | count(TA |
|----------------|----------|
| 15-OCT-16      | 62       |
| 25-OCT-16      | 59       |
| 16-OCT-16      | 54       |
| 27-OCT-16      | -54      |
| 18-OCT-16      | 53       |

<span id="page-5-1"></span>Gambar 4.11 Hasil penerapan *aggregation* pada atribut tanggal

#### **4.5 Tabel KUNJUNGAN**

Pada tabel KUNJUNGAN terdapat sembilan atribut, yaitu id, waktu, id\_pasien, id\_layanan, id\_penduduk\_dpjp, id\_penduduk\_penanggungjawab, rencana\_cara\_bayar, id\_bed dan status yang dapat dilihat pada [Gambar 4.12.](#page-6-0) Sebenarnya jumlah atribut pada tabel KUNJUNGAN terdapat sembilan belas atribut, tetapi dikurangi menjadi sembilan karena atribut tersebut banyak yang tidak konsisten dalam proses penginputan sehingga banyak data yang kosong dan hanya atribut yang bersifat *auto increment*.

| <b>ID</b>             | <b>WAKTU</b> | <b>ID PASIEN</b>   | <b>ID LAYANAN</b>  | ID PENDUD | ID PENDUD         | <b>RENCANA C.</b> | <b>ID BED</b> | <b>STATUS</b> |
|-----------------------|--------------|--------------------|--------------------|-----------|-------------------|-------------------|---------------|---------------|
| 29915                 | 21-JUN-16    | 45705              |                    | 52398     | 148180            | Charity           | 351<br>.      | Keluar        |
| 29916                 | 21-JUN-16    | 246                | 1081               | 89514     | 711               | Charity           | 189           | Masuk         |
| <b>HOMES</b><br>29917 | 21-JUN-16    | 65 BSD 20<br>45388 | attached a<br>1081 | 72994     | 7,22019<br>147160 | Charity           | 405           | Masuk         |

Gambar 4.12 Contoh data pada tabel KUNJUNGAN

<span id="page-6-0"></span>

| Nama Atribut                   | <b>Tipe Data</b>     | <b>Metode</b> | Keterangan                                                                                     |
|--------------------------------|----------------------|---------------|------------------------------------------------------------------------------------------------|
| waktu                          | Timestamp            | Aggregation   | Aggregation<br>untuk<br>mengetahui<br>kapan<br>waktu<br>penginputan<br>yang paling ramai.      |
| id_pasien                      | Number (foreign key) |               | Setiap id_pasien hanya<br>dimiliki satu id.                                                    |
| id_layanan                     | Number (foreign key) | Aggregation   | Aggregation<br>untuk<br>melihat perbandingan<br>nilai<br>pada<br>atribut<br>status_pembayaran. |
| id_penduduk_dpjp               | Number (foreign key) | Aggregation   | Aggregation<br>untuk<br>dokter<br>mengetahui<br>yang paling<br>banyak<br>memberikan layanan.   |
| id penduduk<br>penanggungjawab | Number (foreign key) | Aggregation   | Aggregation<br>untuk<br>melihat id_penduduk<br>yang sering muncul                              |
| rencana_cara_bayar             | Varchar              | Aggregation   | Aggregation<br>untuk<br>melihat<br>nilai<br>yang<br>sering muncul                              |
| id_bed                         | Number (foreign key) | Aggregation   | Aggregation<br>untuk<br>melihat id_bed<br>yang<br>sering muncul.                               |
| status                         | Varchar              | Aggregation   | untuk<br>Aggregation<br>melihat<br>nilai<br>yang<br>sering muncul                              |

Tabel 4.5 Analisis tabel KUNJUNGAN

Dari hasil analisis yang ditunjukan oleh Tabel 4.5, selanjutnya akan dilakukan penerapan metode yang diusulkan pada tabel KUNJUNGAN. Dari penerapan tersebut sehingga akan menghasilkan data sebagai berikut:

a. Atribut waktu

| count(WAKTU) J |  |
|----------------|--|
| 85             |  |
| 83             |  |
| 62             |  |
| 51             |  |
| 40             |  |
|                |  |

Gambar 4.13 Hasil penerapan *aggregation* pada atribut waktu

### b. Atribut id\_layanan

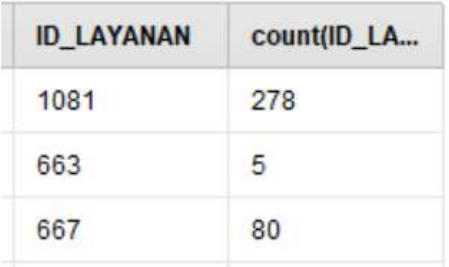

Gambar 4.14 Hasil penerapan *aggregation* pada atribut id\_pegawai\_petugas

### c. Atribut id\_penduduk\_dpjp

| <b>ID_PENDUDUK_DPJP</b> | count(ID_PENDUDUK_DPJP) + |  |  |
|-------------------------|---------------------------|--|--|
| 72994                   | 82                        |  |  |
| 69686                   | 75                        |  |  |
| 52407                   | 60                        |  |  |
| 52751                   | 53                        |  |  |
| 74807                   | 37                        |  |  |
| 52398                   | 36                        |  |  |

Gambar 4.15 Hasil penerapan *aggregation* pada atribut id\_penduduk\_dpjp

#### ID\_PENDUDUK\_PENANGGUNGJAWAB count(ID\_PENDUDUK\_P., \ 148122  $\frac{1}{4}$ 110337  $\overline{3}$ 127825  $\overline{\mathbf{3}}$ 131569  $\overline{3}$ 137909 3 138132 3 147095  $\overline{3}$

Gambar 4.16 Hasil penerapan *aggregation* pada atribut id\_penduduk\_penanggungjawab

### e. Atribut rencana\_cara\_bayar

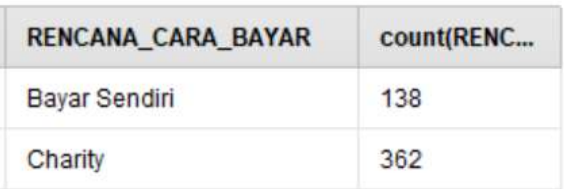

Gambar 4.17 Hasil penerapan *aggregation* pada atribut rencana\_cara\_bayar

### f. Atribut id\_bed

| count(ID $\downarrow$ |  |
|-----------------------|--|
| 86                    |  |
| 53                    |  |
| 53                    |  |
| 44                    |  |
| 31                    |  |
| 27                    |  |
|                       |  |

Gambar 4.18 Hasil penerapan *aggregation* pada atribut id\_bed

# d. Atribut id\_penduduk\_penanggungjawab

#### g. Atribut status

| <b>STATUS</b> | count(STAT |  |  |
|---------------|------------|--|--|
| Keluar        | 75         |  |  |
| Masuk         | 340        |  |  |
| Mutasi        | 85         |  |  |

Gambar 4.19 Hasil penerapan *aggregation* pada atribut status

#### **4.6 Tabel KUNJUNGAN\_BPJS**

Pada tabel KUNJUNGAN\_BPJS terdapat tujuh atribut, yaitu id, id\_poli\_sep, nama\_jenis\_bpjs, nama\_provider, tanggal\_rujukan, id\_diagnosa\_awal dan id\_visit yang dapat dilihat pada [Gambar 4.20.](#page-9-0) Sebenarnya jumlah atribut pada tabel KUNJUNGAN\_BPJS terdapat dua puluh dua atribut, tetapi dikurangi menjadi tujuh karena atribut tersebut banyak yang tidak konsisten dalam proses penginputan sehingga banyak data yang kosong, hanya penjelas dari atribut lain dan hanya atribut yang bersifat *auto increment*.

| ID             | <b>ID POLI SEP</b> | NAMA JENI  | NAMA PRO        | TANGGAL R | <b>ID DIAGNOS</b> | <b>ID VISIT</b> |
|----------------|--------------------|------------|-----------------|-----------|-------------------|-----------------|
| $\overline{2}$ | 13                 | PBI (APBD) | PEJAGOAN        | 12-FEB-18 | 9925              | 82397           |
| 3              | 12                 | PNS DAERAH | DR. R. SUNA     | 12-FEB-18 | 7583              | 82398           |
| 4              | 8                  | PBI (APBD) | <b>PEJAGOAN</b> | 19-FEB-18 | 9925              | 82426           |

Gambar 4.20 Contoh data pada tabel KUNJUNGAN\_BPJS

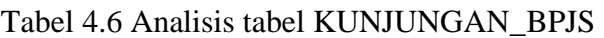

<span id="page-9-0"></span>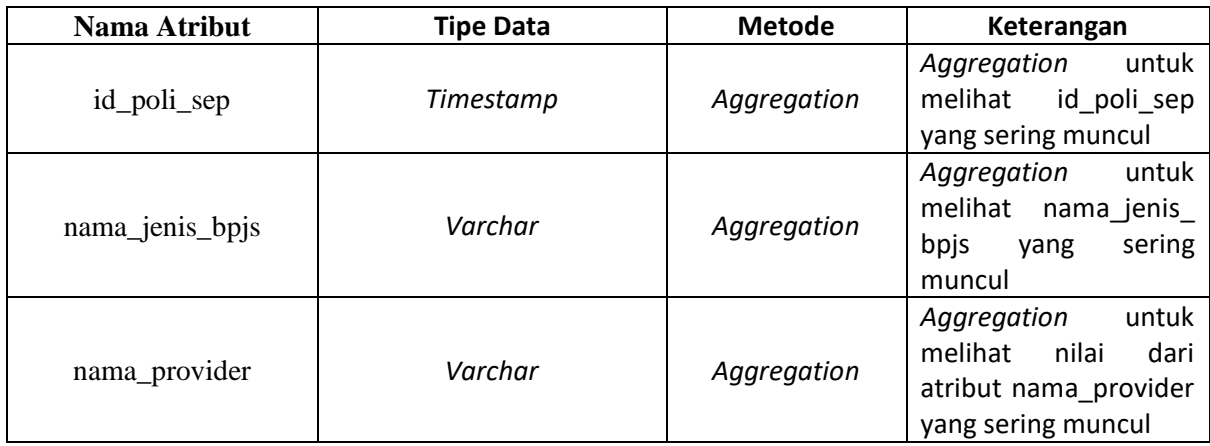

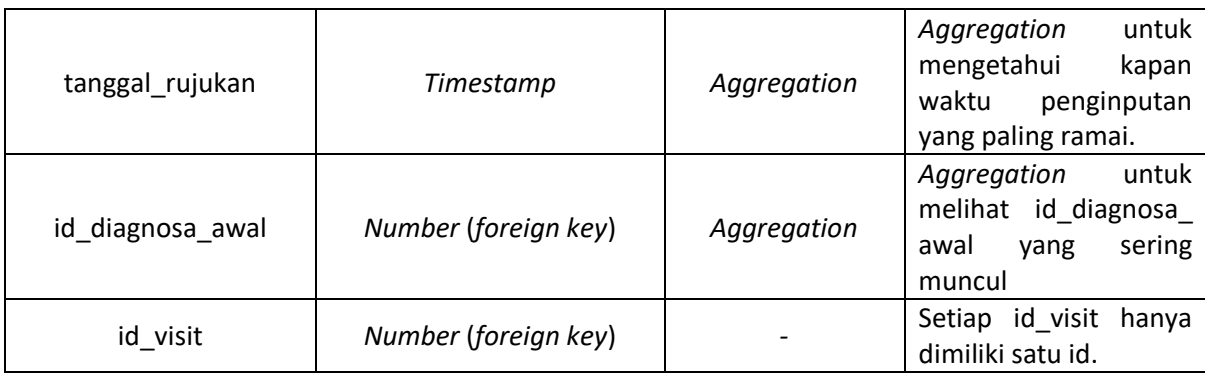

Dari hasil analisis yang ditunjukan oleh Tabel 4.6, selanjutnya akan dilakukan penerapan metode yang diusulkan pada tabel KUNJUNGAN\_BPJS. Dari penerapan tersebut sehingga akan menghasilkan data sebagai berikut:

a. Atribut id\_poli\_sep

| <b>ID_POLI_SEP</b> | count(ID_PO |  |  |
|--------------------|-------------|--|--|
|                    | 12          |  |  |
| -9.                | 12          |  |  |
|                    | -Q          |  |  |
| 12                 | в           |  |  |
| 13                 |             |  |  |
| 16                 | 2.          |  |  |

Gambar 4.21 Hasil penerapan *aggregation* pada atribut id\_poli\_sep

### b. Atribut nama\_jenis\_bpjs

| <b>NAMA JENIS BPJS</b> | count(NAMA_JENIS_BPJS) |
|------------------------|------------------------|
| PBI (APBD)             | 41                     |
| PNS DAERAH             |                        |

Gambar 4.22 Hasil penerapan *aggregation* pada atribut nama\_jenis\_bpjs

#### c. Atribut nama\_provider

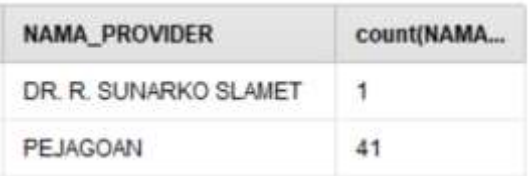

Gambar 4.23 Hasil penerapan *aggregation* pada atribut nama\_provider

d. Atribut tanggal\_rujukan

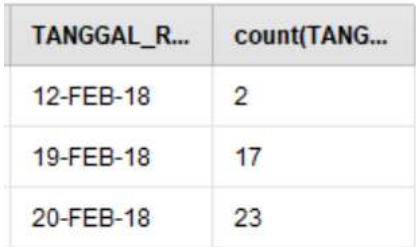

## Gambar 4.24 Hasil penerapan *aggregation* pada atribut tanggal\_rujukan

e. Atribut id\_diagnosa\_awal

| <b>ID_DIAGNOSA_AWAL</b> | count(ID_DI |  |
|-------------------------|-------------|--|
| 7557                    | ា           |  |
| 7583                    |             |  |
| 9925                    |             |  |

Gambar 4.25 Hasil penerapan *aggregation* pada atribut id\_diagnosa\_awal

## **4.7 Tabel LOG\_BATAL\_KUNJUNGAN**

Pada tabel LOG\_BATAL\_KUNJUNGAN terdapat lima atribut, yaitu id, tanggal\_batal, alasan, info, dan id\_visit yang dapat dilihat pada [Gambar 4.26.](#page-12-0)

| ID           | TANGGAL B | <b>ALASAN</b>                         | <b>INFO</b>              | <b>ID VISIT</b> |
|--------------|-----------|---------------------------------------|--------------------------|-----------------|
| 1            | 30-SEP-16 | salah imputy                          | $\overline{\phantom{a}}$ | 18787           |
| $\mathbf{3}$ | 30-SEP-16 | tidak datang                          | $\gamma$                 | 18745           |
| 4            | 30-SEP-16 | ロー・エンジュ エンジョンファイン エンジ<br>pagi sudah p | $\overline{\phantom{a}}$ | 18761           |

Gambar 4.26 Contoh data pada tabel LOG\_BATAL\_KUNJUNGAN

<span id="page-12-0"></span>

| Tuber 1.7 Thiumble tuber 200 DITITIL INCITED CITOTIN |                      |               |                                                                                           |  |
|------------------------------------------------------|----------------------|---------------|-------------------------------------------------------------------------------------------|--|
| Nama Atribut                                         | <b>Tipe Data</b>     | <b>Metode</b> | Keterangan                                                                                |  |
| tanggal_batal                                        | Timestamp            | Aggregation   | untuk<br>Aggregation<br>mengetahui<br>kapan<br>waktu<br>penginputan<br>yang paling ramai. |  |
| alasan                                               | Varchar              |               | Atribut ini digunakan<br>sebagai penjelas.                                                |  |
| info                                                 | Varchar              |               | Tidak ada data atau<br>data terlalu sedikit.                                              |  |
| id visit                                             | Number (foreign key) |               | Setiap id visit hanya<br>dimiliki satu id.                                                |  |

Tabel 4.7 Analisis tabel LOG\_BATAL\_KUNJUNGAN

Dari hasil analisis yang ditunjukan oleh Tabel 4.1, selanjutnya akan dilakukan penerapan metode yang diusulkan pada tabel LOG\_BATAL\_KUNJUNGAN. Dari penerapan tersebut sehingga akan menghasilkan data yang dapat dilihat pada [Gambar 4.27.](#page-12-1)

| TANGGAL_BATAL | count(TA $\downarrow$ |  |
|---------------|-----------------------|--|
| 10-DEC-16     | 12                    |  |
| 13-MAR-17     | 12                    |  |
| 11-JAN-17     | 10                    |  |
| 19-DEC-16     | 10                    |  |
| 08-DEC-16     | 9                     |  |
| 08-OCT-16     | 9                     |  |

<span id="page-12-1"></span>Gambar 4.27 Hasil penerapan *aggregation* pada atribut tanggal\_batal

#### **4.8 Tabel PASIEN**

Pada tabel PASIEN terdapat dua atribut, yaitu id dan id\_penduduk yang dapat dilihat pada [Gambar 4.28.](#page-13-0)

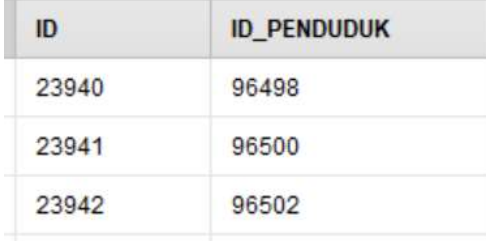

Gambar 4.28 Contoh data pada tabel PASIEN

Tabel 4.8 Analisis tabel ASURANSI\_KEPESERTAAN\_VISIT

<span id="page-13-0"></span>

| Nama Atribut | <b>Tipe Data</b>     | <b>Metode</b>            | Keterangan                                       |
|--------------|----------------------|--------------------------|--------------------------------------------------|
| id_penduduk  | Number (foreign key) | $\overline{\phantom{0}}$ | id penduduk<br>Setiap<br>hanya dimiliki satu id. |

Dari hasil analisis yang ditunjukan oleh Tabel 4.8, dapat diketahui bahwa tabel ini tidak bisa dilakukan transformasi data.

### **4.9 Tabel PEMBAYARAN**

Pada tabel PEMBAYARAN terdapat delapan atribut, yaitu id, id\_visit, total\_tagihan, jumlah\_bayar, sisa\_tagihan, total\_billing, klaim\_bpjs, dan diskon yang dapat dilihat pada [Gambar 4.29.](#page-13-1)

<span id="page-13-1"></span>

| <b>ID</b> | <b>ID VISIT</b> | TOTAL TAGI | JUMLAH BA  | SISA TAGIH | TOTAL BILL. | KLAIM BPJS | <b>DISKON</b> |
|-----------|-----------------|------------|------------|------------|-------------|------------|---------------|
| 291       | 2067            | 143675     | 143675     |            |             |            |               |
|           | 1848            | 78912.600  | 78912.600  |            |             |            |               |
|           | 1810            | 152543.340 | 152543.340 |            |             |            |               |

Gambar 4.29 Contoh data pada tabel PEMBAYARAN

| Nama Atribut  | <b>Tipe Data</b>     | <b>Metode</b> | Keterangan                                                                  |
|---------------|----------------------|---------------|-----------------------------------------------------------------------------|
| id visit      | Number (foreign key) |               | Setiap id visit<br>hanya<br>dimiliki satu id.                               |
| total_tagihan | Float                | Aggregation   | Aggregation<br>untuk<br>menjumlahkan<br>total<br>dari total tagihan.        |
| jumlah_bayar  | Float                |               | Tidak<br>perlu<br>karena<br>nilai<br>semua<br>sama<br>dengan total_tagihan. |
| sisa_tagihan  | Float                |               | Tidak ada data atau<br>data terlalu sedikit.                                |
| total billing | Float                |               | Tidak ada data atau<br>data terlalu sedikit.                                |
| klaim_bpjs    | Float                |               | Tidak ada data atau<br>data terlalu sedikit.                                |
| diskon        | Float                |               | Tidak ada data atau<br>data terlalu sedikit.                                |

Tabel 4.9 Analisis tabel PEMBAYARAN

Dari hasil analisis yang ditunjukan oleh Tabel 4.9, selanjutnya akan dilakukan penerapan metode yang diusulkan pada tabel PEMBAYARAN. Dari penerapan tersebut sehingga akan menghasilkan data yang dapat dilihat pada [Gambar 4.30.](#page-14-0)

> sum(TOTAL\_TAGIHAN) 220651158.660

Gambar 4.30 Hasil penerapan *aggregation* pada atribut total\_tagihan

#### <span id="page-14-0"></span>**4.10Tabel PENDUDUK**

Pada tabel PENDUDUK terdapat sepuluh atribut, yaitu id, no\_identitas, nama, jenis\_kelamin, gol\_darah, tanggal\_lahir, no\_kartu\_keluarga, posisi\_di\_keluarga, sip, dan ibu\_kandung yang dapat dilihat pada [Gambar 4.31.](#page-14-1)

<span id="page-14-1"></span>

| ID.   | NO. IDENTIT              | <b>NAMA</b>     | JENIS KELA | <b>GOL DARAH</b> | TANGGAL L    | NO KARTU | POSISI DI | SIP | <b>IBU KANDU</b> |
|-------|--------------------------|-----------------|------------|------------------|--------------|----------|-----------|-----|------------------|
| 73003 |                          | Kemala Traju. P |            |                  | Mar 26, 1989 |          |           |     |                  |
| 73005 | $\overline{\phantom{a}}$ | Sudarsih, Ny    | - P        |                  | Oct 29, 1977 |          |           |     |                  |
| 73007 |                          | By Ny Sukarni L |            |                  | Sep.18, 2013 |          |           |     |                  |

Gambar 4.31 Contoh data pada tabel PENDUDUK

| Nama Atribut       | <b>Tipe Data</b> | <b>Metode</b>                               | Keterangan                                                                                                    |
|--------------------|------------------|---------------------------------------------|----------------------------------------------------------------------------------------------------|
| no_identitas       | Varchar          |                                             | Tidak ada data sama<br>sekali.                                                                                                    |
| nama               | Varchar          |                                             | hanya<br>Setiap<br>nama<br>memiliki satu id.                                                                                                    |
| jenis_kelamin      | Varchar          | Aggregation                                 | Aggregation<br>untuk<br>melihat perbandingan<br>nilai atribut.                                                                                                    |
| gol_darah          | Char             |                                             | Tidak ada data atau<br>data terlalu sedikit.                                                                                                    |
| tanggal_lahir      | Date             | Attibute<br>Construction,<br><b>Binning</b> | Ditambahkan<br>atribut<br>usia yang berasal dari<br>nilai<br>tanggal_lahir.<br>akan<br>Selanjutnya<br>digunakan<br>metode<br>binning untuk proses<br>diskretisasinya. |
| no_kartu_keluarga  | Varchar          |                                             | Tidak ada data atau<br>data terlalu sedikit.                                                                                                    |
| posisi_di_keluarga | Varchar          |                                             | Tidak ada data atau<br>data terlalu sedikit.                                                                                                    |
| sip                | Varchar          |                                             | Tidak ada data atau<br>data terlalu sedikit.                                                                                                    |
| ibu_kandung        | Varchar          |                                             | Tidak ada data atau<br>data terlalu sedikit.                                                                                                    |

Tabel 4.10 Analisis tabel PENDUDUK

Dari hasil analisis yang ditunjukan oleh Tabel 4.6, selanjutnya akan dilakukan penerapan metode yang diusulkan pada tabel KUNJUNGAN\_BPJS. Dari penerapan tersebut sehingga akan menghasilkan data sebagai berikut:

a. Atribut jenis\_kelamin

| <b>JENIS_KELAMIN</b> | count(JENIS |
|----------------------|-------------|
| <b>I</b> Service     | 151         |
|                      | 155         |

Gambar 4.32 Hasil penerapan *aggregation* pada atribut jenis\_kelamin

### b. Atribut tanggal\_lahir

| ID.   | <b>NAMA</b>         | <b>TANGGAL LAHIR</b> | Usia   | <b>Diskret</b>           |
|-------|---------------------|----------------------|--------|--------------------------|
| 73003 | Kemala Trajunings   | Mar 26, 1989         | 30.723 | range3 [29.909 - 49.637] |
| 73005 | Sudarsih, Ny        | Oct 29, 1977         | 42.129 | range3 [29.909 - 49.637] |
| 73007 | By. Ny. Sukarni     | Sep 18, 2013         | 6.241  | range1 [-oo - 10.180]    |
| 73008 | By. Ny. Novita Haps | Sep 18, 2013         | 6.241  | range1 [-oo - 10.180]    |
| 73010 | Kujiah, Ny          | Jul 1, 1965          | 54.457 | range4 [49.637 - 69.365] |
| 73012 | Mohamad Mulya. Tn.  | Sep 18, 1940         | 79.240 | range5 [69.365 - co]     |
| 73014 | Munatul Khasanah    | Sep 8, 1997          | 22 268 | range2 [10.180 - 29.909] |
| 73016 | Turiman, Tn.        | Sep 18, 1961         | 58.241 | range4 [49.637 - 69.365] |

Gambar 4.33 Hasil penerapan *aggregation* pada atribut tanggal\_lahir

## **4.11Tabel PENJUALAN\_RESEP**

Pada tabel PENJUALAN\_RESEP terdapat empat atribut, yaitu id, id\_penjualan, id\_visit, dan id\_dokter yang dapat dilihat pada [Gambar 4.34.](#page-16-0)

| ID | <b>ID_PENJUALAN</b> | <b>ID_VISIT</b> | <b>ID_DOKTER</b> |
|----|---------------------|-----------------|------------------|
|    |                     | 1821            | 65605            |
| 5  | 2                   | 1837            | 65605            |
| 24 | 3                   | 1795            | 1380             |

Gambar 4.34 Contoh data pada tabel PENJUALAN\_RESEP

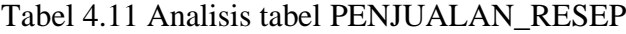

<span id="page-16-0"></span>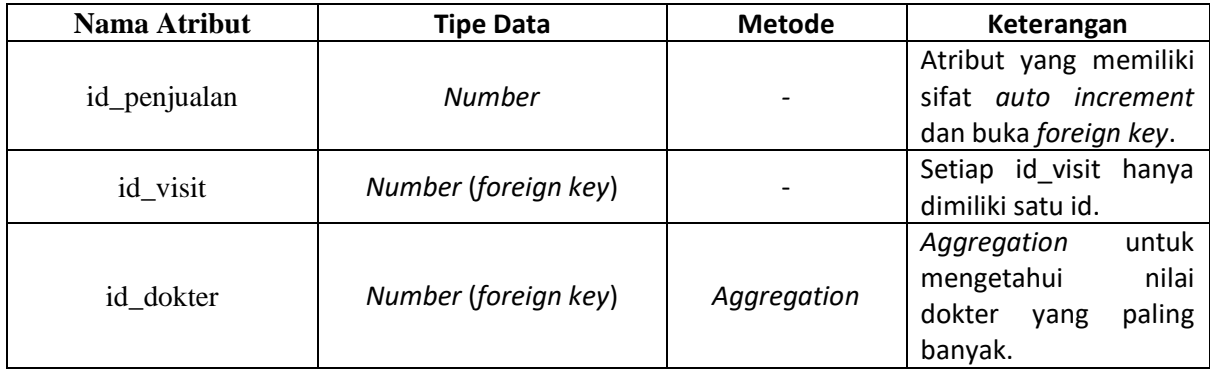

Dari hasil analisis yang ditunjukan oleh Tabel 4.11, selanjutnya akan dilakukan penerapan metode yang diusulkan pada tabel PENJUALAN\_RESEP. Dari penerapan tersebut sehingga akan menghasilkan data yang dapat dilihat pada [Gambar 4.35.](#page-17-0)

| <b>ID_DOKTER</b> | count(ID_DOKTER) + |
|------------------|--------------------|
| 72994            |                    |
| 69686            | 60                 |
| 115895           | 56                 |
| 65605            | 50                 |
| 1383             | 40                 |

Gambar 4.35 Hasil penerapan *aggregation* pada atribut id\_dokter

### <span id="page-17-0"></span>**4.12Tabel RAWAT\_DARURAT**

Pada tabel RAWAT DARURAT terdapat sepuluh atribut, yaitu id, id\_visit, waktu, id\_alasan\_datang, id\_petugas, id\_tindak\_lanjut, id\_user, rujukan, id\_keadan\_keluar, dan id\_cara keluar yang dapat dilihat pada [Gambar 4.36.](#page-17-1) Sebenarnya jumlah atribut pada tabel RAWAT\_DARURAT terdapat tiga puluh satu atribut, tetapi dikurangi menjadi sepuluh karena atribut tersebut banyak yang tidak konsisten dalam proses penginputan sehingga banyak data yang kosong dan hanya atribut yang bersifat *auto increment*.

| ID | ID_VISIT             | <b>WAKTU</b> | ID ALASAN | <b>ID PETUGAS</b> | ID_TINDAK | ID USER | RUJUKAN | ID KEADAA | <b>ID CARA K.</b> |
|----|----------------------|--------------|-----------|-------------------|-----------|---------|---------|-----------|-------------------|
| 57 | -------<br>58216     | 28-FEB-18    | 41        | 52399             | 26        | 27      |         | 29        | 35                |
| 31 | 82302<br>ALC: NO COM | 14-FEB-18    | 40        | 52399             |           |         |         | es.       |                   |
| 32 | 62302                | 14-FEB-18    | 42        | 52399             |           |         | 12      | 29        | 35                |

Gambar 4.36 Contoh data pada tabel RAWAT\_DARURAT

<span id="page-17-1"></span>

| Nama Atribut | Tipe Data            | <b>Metode</b>            | Keterangan                                                                                |
|--------------|----------------------|--------------------------|-------------------------------------------------------------------------------------------|
| id visit     | Number (foreign key) | $\overline{\phantom{a}}$ | Setiap<br>nama<br>hanya<br>memiliki satu id.                                              |
| waktu        | Timestamp            | Aggregation              | untuk<br>Aggregation<br>mengetahui<br>kapan<br>penginputan<br>waktu<br>yang paling ramai. |

Tabel 4.12 Analisis tabel RAWAT\_DARURAT

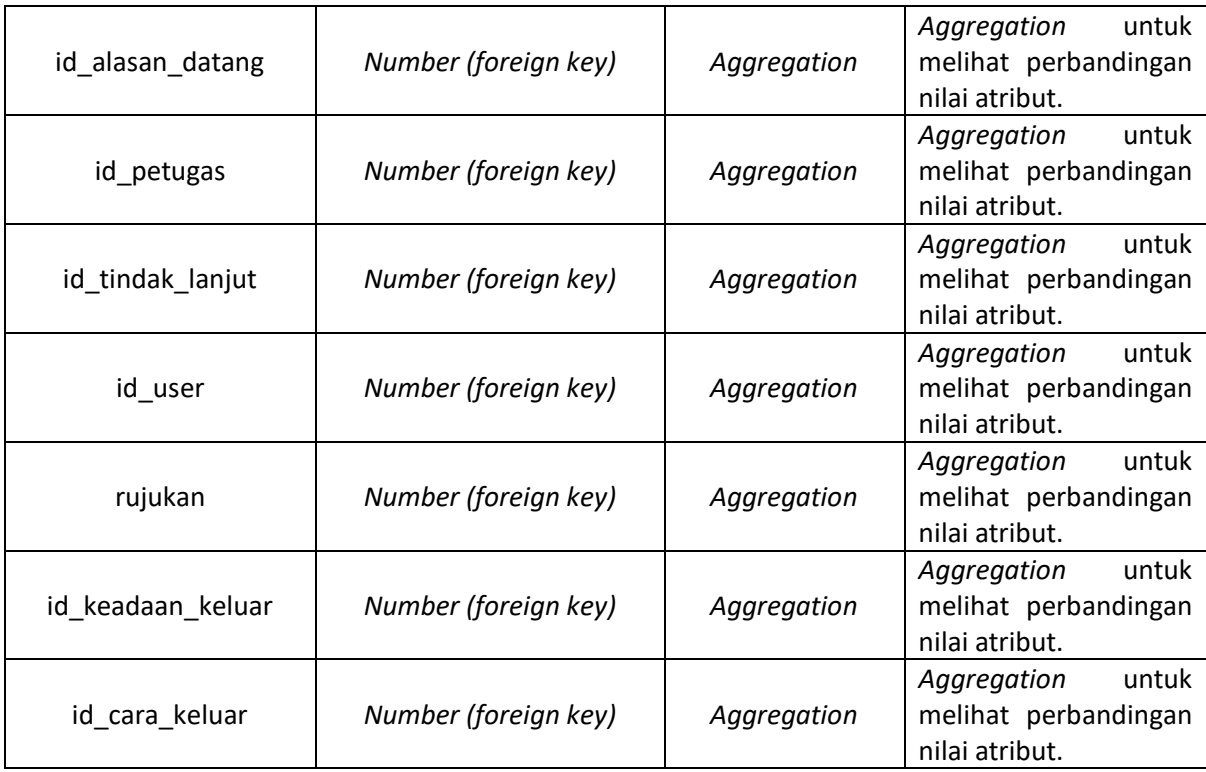

Dari hasil analisis yang ditunjukan oleh Tabel 4.12, selanjutnya akan dilakukan penerapan metode yang diusulkan pada tabel RAWAT\_DARURAT. Dari penerapan tersebut sehingga akan menghasilkan data sebagai berikut:

a. Atribut waktu

| <b>WAKTU</b> | count(WAKTU) ↓ |
|--------------|----------------|
| 19-FEB-18    | 15             |
| 25-JAN-18    | 6.             |
| 30-JAN-18    | $\sim$ 4       |
| 14-FEB-18    | 3              |
| 15-FEB-18    | $\mathcal{R}$  |
|              |                |

Gambar 4.37 Hasil penerapan *aggregation* pada atribut waktu

## b. Atribut id\_alasan\_datang

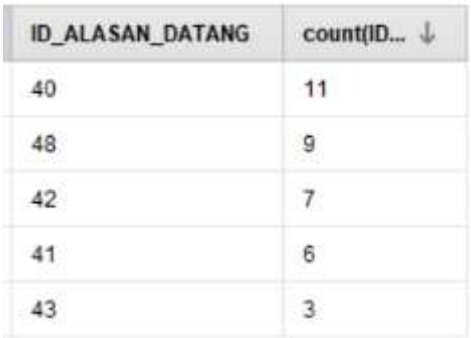

Gambar 4.38 Hasil penerapan *aggregation* pada atribut id\_alasan\_datang

## c. Atribut id\_petugas

| <b>ID PETUGAS</b> | count(ID $\downarrow$ |
|-------------------|-----------------------|
| 52399             | 16                    |
| 154270            | 12                    |
| 132964            | $\mathcal{P}$         |
| 93556             | $\mathcal{P}$         |
| 1379              |                       |

Gambar 4.39 Hasil penerapan *aggregation* pada atribut id\_petugas

d. Atribut id\_tindak\_dilanjut

| <b>ID_TINDAK_LANJUT</b> | $count(1D \tcup$ |
|-------------------------|------------------|
| 1.                      | 16               |
| 53                      | 13 <sup>1</sup>  |
| 54                      | 5                |
| 26                      | 1                |
| 55                      | 1.               |

Gambar 4.40 Hasil penerapan *aggregation* pada atribut id\_tidak\_lanjut

### e. Atribut id\_user

| <b>ID_USER</b> | count(ID_US |
|----------------|-------------|
|                | 29          |
| 75361          |             |

Gambar 4.41 Hasil penerapan *aggregation* pada atribut id\_user

### f. Atribut rujukan

| <b>RUJUKAN</b> | count(RUJU |
|----------------|------------|
| 12             | 17         |
| 13             | 6          |
| 15             | 1          |
| 16             | 3          |
| 17             |            |
| 18             | 2          |

Gambar 4.42 Hasil penerapan *aggregation* pada atribut rujukan

g. Atribut id\_keadaan\_keluar

l

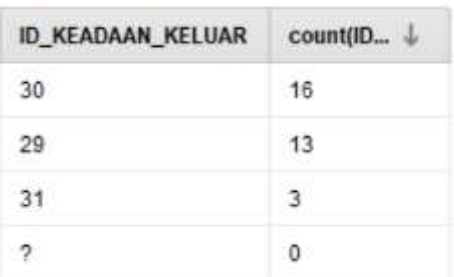

Gambar 4.43 Hasil penerapan *aggregation* pada atribut id\_ keadaan\_keluar

#### h. Atribut id\_cara\_keluar

| ID_CARA_KELUAR | count(ID \ |
|----------------|------------|
|                |            |
|                |            |
|                |            |

Gambar 4.44 Hasil penerapan *aggregation* pada atribut id\_ cara\_keluar

### **4.13Tabel RAWAT\_JALAN**

Pada tabel RAWAT DARURAT terdapat delapan atribut, yaitu id, waktu, id\_bed, id\_dokter, id\_tindak\_lanjut, id\_user, id\_keadan\_keluar, dan id\_cara keluar yang dapat dilihat pada [Gambar 4.45.](#page-21-0) Sebenarnya jumlah atribut pada tabel RAWAT\_JALAN terdapat dua puluh empat atribut, tetapi dikurangi menjadi delapan karena atribut tersebut banyak yang tidak konsisten dalam proses penginputan sehingga banyak data yang kosong dan hanya atribut yang bersifat *auto increment*.

| ID   | <b>WAKTU</b> | ID BED                   | <b>ID DOKTER</b> | ID TINDAK                  | <b>ID USER</b> | ID KEADAA | ID CARA K       |
|------|--------------|--------------------------|------------------|----------------------------|----------------|-----------|-----------------|
| 2253 | 14-FEB-18    | 146                      | 52399            | 53                         |                | 29        | 35 <sub>1</sub> |
| 2254 | 14-FEB-18    | Christian Co<br>301      | 52399            | 53                         | $\mathbf{2}$   | 29        | 51              |
| 2255 | 14-FEB-18    | <b>ALCOHOL: N</b><br>301 | 52399            | <b>Seattle State</b><br>55 | ğ              |           |                 |

Gambar 4.45 Contoh data pada tabel RAWAT\_JALAN

<span id="page-21-0"></span>

| Nama Atribut | <b>Tipe Data</b>     | Metode      | Keterangan                                                                                |
|--------------|----------------------|-------------|-------------------------------------------------------------------------------------------|
| waktu        | Timestamp            |             | Aggregation<br>untuk<br>mengetahui<br>kapan<br>waktu<br>penginputan<br>yang paling ramai. |
| id bed       | Number (foreign key) | Aggregation | untuk<br>Aggregation<br>melihat perbandingan<br>nilai atribut.                            |
| id dokter    | Number (foreign key) | Aggregation | untuk<br>Aggregation<br>melihat perbandingan<br>nilai atribut.                            |

Tabel 4.13 Analisis tabel RAWAT\_JALAN

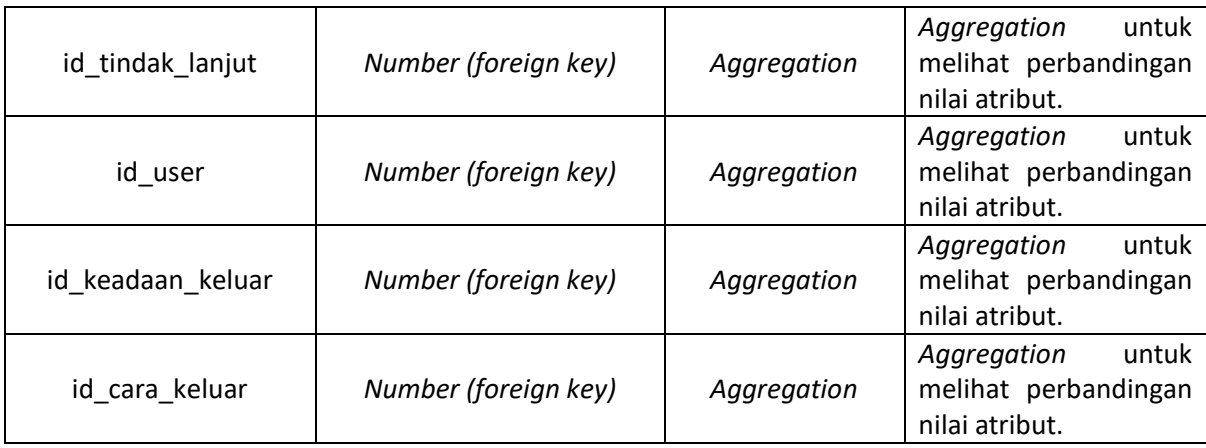

Dari hasil analisis yang ditunjukan oleh Tabel 4.13, selanjutnya akan dilakukan penerapan metode yang diusulkan pada tabel RAWAT\_JALAN. Dari penerapan tersebut sehingga akan menghasilkan data sebagai berikut:

### a. Atribut waktu

| <b>WAKTU</b> | $count(W \downarrow$ |
|--------------|----------------------|
| 14-FEB-18    | 23                   |
| 31-JAN-18    | 21                   |
| 19-APR-17    | 1                    |
| 23-JAN-18    |                      |

Gambar 4.46 Hasil penerapan *aggregation* pada atribut waktu

## b. Atribut id\_bed

| <b>ID_BED</b> | count(ID $\downarrow$ |
|---------------|-----------------------|
| 186           | 13                    |
| 295           | 6.                    |
| 146           | 4                     |
| 301           | 4                     |
| 189           | 3                     |
| 296           | 3                     |

Gambar 4.47 Hasil penerapan *aggregation* pada atribut id\_bed

## c. Atribut id dokter

| <b>ID_DOKTER</b> | count(ID_DO    |
|------------------|----------------|
| 132964           | з              |
| 154270           | 12             |
| 52372            | $\overline{2}$ |
| 52399            | 26             |
| 52407            | $\overline{1}$ |
| 52751            | 1              |
| 93556            | 1              |

Gambar 4.48 Hasil penerapan *aggregation* pada atribut id\_dokter

d. Atribut id\_tindak\_dilanjut

| <b>ID_TINDAK_LANJUT</b> | count(ID $\downarrow$ |
|-------------------------|-----------------------|
| 53                      | 20                    |
| 54                      | 13                    |
| 55                      | 11                    |
|                         |                       |
|                         |                       |

Gambar 4.49 Hasil penerapan *aggregation* pada atribut id\_tidak\_lanjut

## e. Atribut id\_user

| <b>ID_USER</b> | count(ID_US |
|----------------|-------------|
|                |             |
| 52353          |             |

Gambar 4.50 Hasil penerapan *aggregation* pada atribut id\_user

f. Atribut id\_keadaan\_keluar

| <b>ID_KEADAAN_KELUAR</b> | count(ID |
|--------------------------|----------|
| 30                       | -19      |
|                          |          |
| -31                      |          |
|                          |          |

Gambar 4.51 Hasil penerapan *aggregation* pada atribut id\_keadaan\_keluar

g. Atribut id\_cara\_keluar

| <b>ID_CARA_KELUAR</b> | count(ID_CA |  |
|-----------------------|-------------|--|
| 35                    | 12          |  |
| 51                    | 11          |  |
|                       |             |  |

Gambar 4.52 Hasil penerapan *aggregation* pada atribut id\_ cara\_keluar

### **4.14Tabel VISIT**

Pada tabel VISIT terdapat enam atribut, yaitu id, id\_pasien, jenis\_kunjungan, waktu, status, dan cara\_booking yang dapat dilihat pada [Gambar 4.53.](#page-24-0)

<span id="page-24-0"></span>

| ID.            | <b>ID PASIEN</b> | JENIS KUNJ     | <b>WAKTU</b> | <b>STATUS</b>  | CARA BOO       |
|----------------|------------------|----------------|--------------|----------------|----------------|
|                | 32630            |                | 01-JUN-16    | 4.             | $\overline{2}$ |
| $\overline{2}$ | 45066            | $\mathfrak{D}$ | 30-MAY-16    | $\overline{2}$ | 2              |
| 3              | 45171            |                | 29-MAY-16    | 2              | э              |

Gambar 4.53 Contoh data pada tabel VISIT

Tabel 4.14 Analisis tabel VISIT

| Nama Atribut    | <b>Tipe Data</b>     | Metode      | Keterangan                                                                                |
|-----------------|----------------------|-------------|-------------------------------------------------------------------------------------------|
| id_pasien       | Number (foreign key) |             | Setiap id visit<br>hanya<br>dimiliki satu id.                                             |
| jenis_kunjungan | Number (foreign key) | Aggregation | Aggregation<br>untuk<br>melihat perbandingan<br>nilai atribut.                            |
| waktu           | Timestamp            | Aggregation | Aggregation<br>untuk<br>mengetahui<br>kapan<br>waktu<br>penginputan<br>yang paling ramai. |
| status          | Number (foreign key) | Aggregation | Aggregation<br>untuk<br>melihat perbandingan<br>nilai atribut.                            |
| cara booking    | Number (foreign key) |             | Tidak ada nilai sama<br>sekali pada atribut.                                              |

Dari hasil analisis yang ditunjukan oleh Tabel 4.14, selanjutnya akan dilakukan penerapan metode yang diusulkan pada tabel VISIT. Dari penerapan tersebut sehingga akan menghasilkan data sebagai berikut:

a. Atribut jenis\_kunjungan

| JENIS_KUNJUNGAN | count(JENIS |
|-----------------|-------------|
|                 | 331         |
|                 | 169         |

Gambar 4.54 Hasil penerapan *aggregation* pada atribut jenis\_kunjungan

### b. Atribut waktu

| <b>WAKTU</b> | $count(W \downarrow$ |  |
|--------------|----------------------|--|
| 03-JUN-16    | 139                  |  |
| 04-JUN-16    | 130                  |  |
| 02-JUN-16    | 129                  |  |
| 01-JUN-16    | 37                   |  |
| 31-MAY-16    | 23                   |  |
| 30-MAY-16    | 14                   |  |

Gambar 4.55 Hasil penerapan *aggregation* pada atribut waktu

#### c. Atribut status

| <b>STATUS</b> | count(ST |  |
|---------------|----------|--|
|               | $-28$    |  |
|               | $\sim$   |  |
|               |          |  |

Gambar 4.56 Hasil penerapan *aggregation* pada atribut status

#### **4.15Hasil Perbandingan Implementasi Metode** *Data Transformation*

Berikut tabel perbandingan beberapa metode *data transformation* yang dapat diterapkan pada *database* SIMRS:

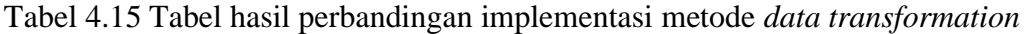

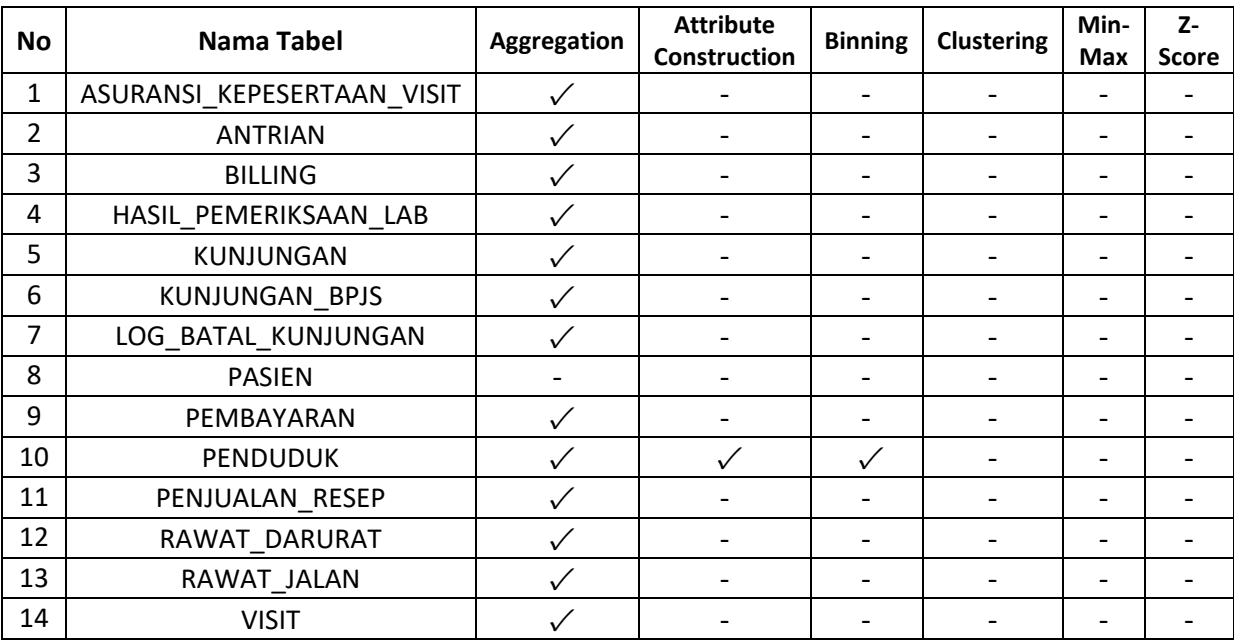

Dari perbandingan yang terdapat pada Tabel 4.15 akan dijelaskan menjadi beberapa hal, yaitu:

a. Keseluruhan tabel setelah diimplementasikan metode *data transformation*, mayoritas tabel sesuai dengan *aggregation* karena memiliki kolom-kolom yang bersifat *foreign key*. Dari 14 tabel, hanya tabel PASIEN yang tidak dapat diimplementasikan *aggregation* karena tabel ini hanya terdapat dua kolom saja dan dua kolom tersebut bersifat *auto increment* sehingga tidak memenuhi syarat *aggregation*.

- b. Tabel PENDUDUK, selain dapat diimplementasikan *aggregation*, dapat juga diimplementasikan *attribute construction dan binning* karena tabel ini memiliki kolom kolom tanggal\_lahir yang dapat dikonversi dengan menggunakan metode *attribute construction* menjadi kolom umur. Kolom umur dapat dikelompokkan sesuai rentang umur menggunakan metode *binning*.
- c. Tidak ada satu pun tabel yang sesuai dengan metode *clustering*, *min-max normalization*, dan *z-score*. Hal ini disebabkan, 14 tabel tersebut memiliki kolom dengan tipe data yang berbeda-beda dan banyak kolom yang merupakan *foreign key* sehingga tidak ada kolom yang memenuhi syarat dalam mengimplementasikan ketiga metode tersebut.